# **TD n° 2 : ORGANISATION DES DONNEES EN MEMOIRE – INSTRUCTIONS MEMOIRE**

### **1. Alignement mémoire**

Soit la déclaration de variables C suivante

```
unsigned char toto [17] ; 
short a,b,c, d, e, f ; 
double w[10], y[8][8]; 
float z[10], foo[4][ 5]; 
int ouf, cest, fini ;
```
Q 1) : Si l'on suppose que la variable toto<sup>[0]</sup> est à l'adresse 1000 0000<sub>H</sub>, donnez les adresses **hexadécimales des variables toto [16], a, f, y[0][0], foo[0][0], fini** 

## **2. Big endian et little endian – Implantation mémoire**

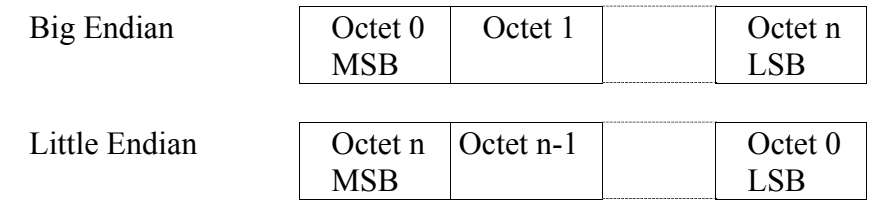

La déclaration en C suivante définit une occupation mémoire; les valeurs sont notées en hexadécimal en commentaire. Le placement est supposé aligné, i.e un nombre adéquat d'octets est sauté pour que chaque objet soit aligné sur ses bornes naturelles.

**Q 2) Donner le contenu des octets mémoire concernés, en supposant que la structure data est implantée à partir de l'adresse 0, pour les deux cas, big endian, et little endian.** 

struct {

```
 int a; //%x11121314 
 double b; //%x2122232425262728 
 char* c; //%x31323334 
char d[7]; \frac{1}{2} //'A', 'B', 'C', 'D', 'E', 'F', 'G'*/
short e; \frac{1}{96} //%x5152
 int f; //%x61626364 
 } data;
```
### **3. Instructions mémoire**

#### **Jeu d'instructions NIOS II**

On suppose que le contenu de la mémoire à partir de l'adresse  $C0000000<sub>H</sub>$  est le suivant :

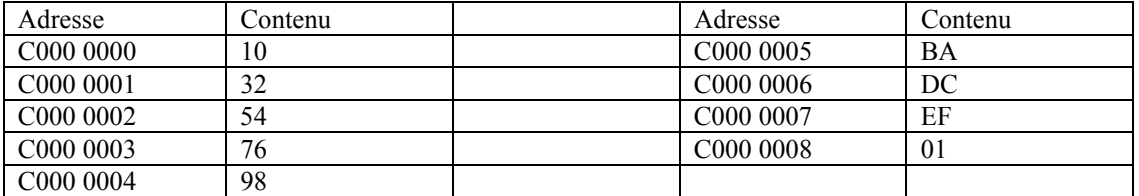

**Q 3) Quels sont les contenus des registres après exécution du programme suivant (NIOS II utilise « little endian ») ?** 

ORHI R1, 0xC000 LDW R2, 0(R1) LDB R3,  $5(R1)$ LDH R4, 2(R1) LDHU R5, 6(R1) LDBU R6, 3(R1)

#### **Jeu d'instructions ARM (voir annexe)**

On suppose que le contenu de la mémoire à partir de l'adresse C0000000 est le suivant :

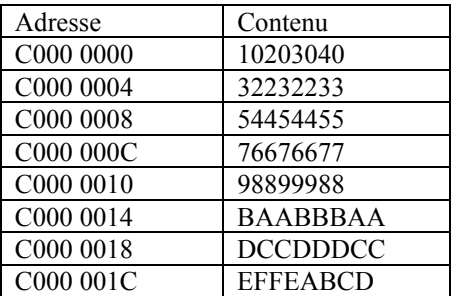

Initialement  $R0 = CO000000$ ;  $R1=4$ 

#### **Q 4) Quels sont les contenus des registres après exécution du programme suivant :**

LDR R3, [R0, 4] ! LDR R4, [R0],  $14_H$  // 20 décimal =  $14_H$ LDR R5, [R0,-R1,LSL#1]

## **4. Annexe : jeu d'instructions ARM (simplifié)**

Le jeu d'instructions ARM a 16 registres (R0 à R15) de 32 bits. R15=CP et R14=Registre de lien et R13 = Pointeur de pile. R0 est un registre normal (non câblé à 0)

Le format des instructions mémoire pour octets et mots de 32 bits est le suivant

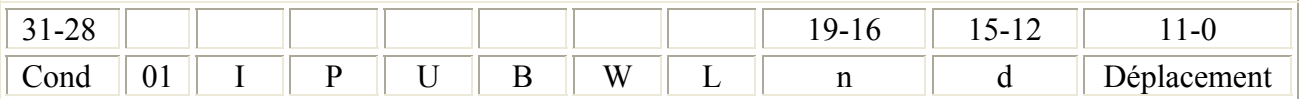

Rs est le registre source (s est le numéro)

Rd est le registre destination (d est le numéro)

Lorsque  $I = 0$ , le déplacement est la valeur sur 12 bits non signée

Lorsque I=1, le déplacement est obtenu comme suit

 $Déplacement = décalage$  [Rm]

Où les 11 bits sont interprétés comme suit

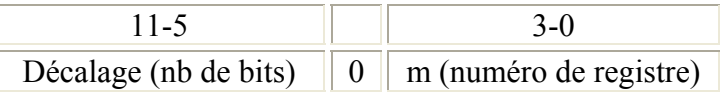

La signification des bits P, U, B, W et L n'est pas détaillée ici.

Les instructions mémoire sont les suivantes

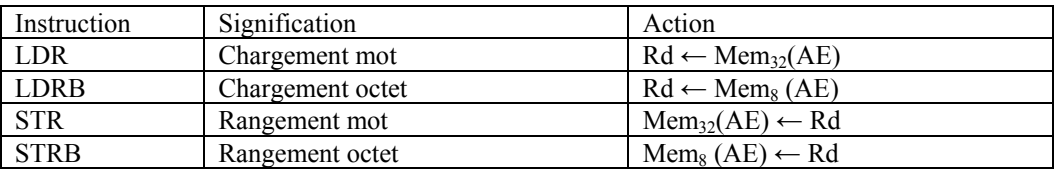

Les modes d'adressage avec la syntaxe assembleur et leur effet sont résumés dans la table cidessous.

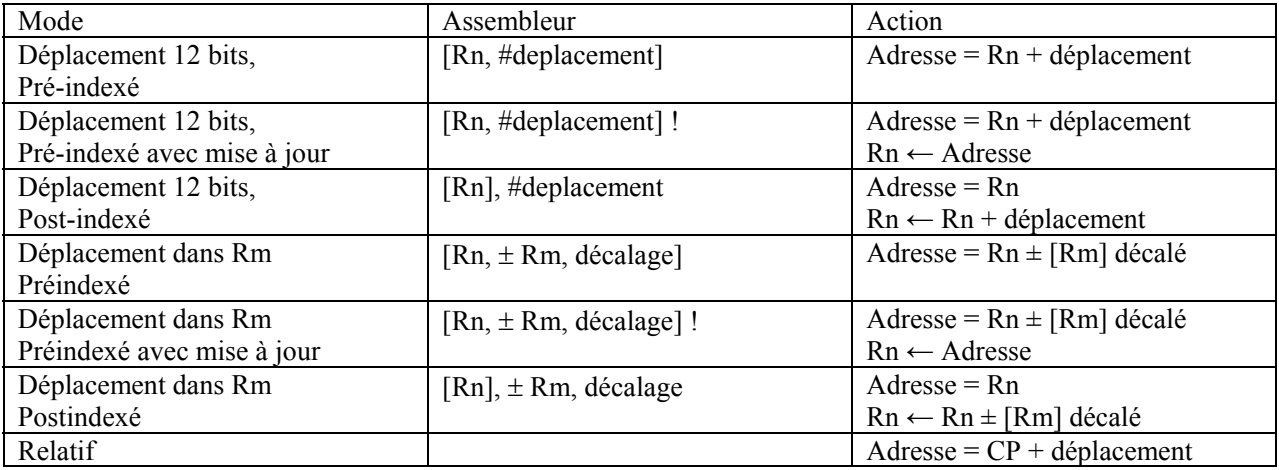